# New evaluation commands for Maude within Full Maude <sup>1</sup>

Francisco Durán<sup>a</sup> Santiago Escobar <sup>b</sup> Salvador Lucas <sup>b</sup>

 $^{\rm a}$  LCC, Universidad de Málaga, Campus de Teatinos, Málaga, Spain. duran@lcc.uma.es

<sup>b</sup> DSIC, UPV, Camino de Vera s/n, 46022 Valencia, Spain. {sescobar,slucas}@dsic.upv.es

#### Abstract

Maude is able to deal with infinite data structures and avoid infinite computations by using strategy annotations. However, they can eventually make the computation of the normal form(s) of some input expressions impossible. We have used Full Maude to implement two new commands norm and eval which furnish Maude with the ability to compute (constructor) normal forms of initial expressions even when the use of strategy annotations together with the built-in computation strategy of Maude is not able to obtain them. These commands have been integrated into Full Maude, making them available inside the programming environment like any other of its commands.

> Key words: Declarative programming, Maude, strategy annotations.

# <span id="page-0-0"></span>1 Introduction

The ability of dealing with infinite objects is typical of lazy (functional) languages. Although the reductions in Maude are basically innermost (or eager), Maude is able to exhibit a similar behavior by using strategy annotations (see  $[16]$ ). Maude strategy annotations are lists of non-negative integers associated to function symbols which specify the ordering in which the arguments are (eventually) evaluated in function calls: when considering a function call  $f(t_1, \ldots, t_k)$ , only the arguments whose indices are present as *positive* integers in the local strategy  $(i_1 \cdots i_n)$  for f are evaluated (following the specified

<sup>1</sup> Work partially supported by CICYT TIC2001-2705-C03-01 and TIC2001-2705-C03-02, MCyT Acción Integrada HU 2003-0003, Agencia Valenciana de Ciencia y Tecnología GR03/025, and EU-India Cross-Cultural Dissemination project ALA/95/23/2003/077-054.

This is a preliminary version. The final version will be published in Electronic Notes in Theoretical Computer Science

URL: www.elsevier.nl/locate/entcs

ordering). If 0 is found, a reduction step on the whole term  $f(t_1, \ldots, t_k)$  is attempted. The introduction of 'true' replacement restrictions (i.e., that forbid reductions on some arguments) is often sufficient to ensure (and even prove) a terminating behavior of a Maude program even though some expressions that denote an infinite object are involved (see [\[17\]](#page-18-0) for an overview of methods to formally prove termination in these cases).

Full Maude is a language extension of Maude written in Maude itself, that endows Maude with notation for object-oriented programming and with a powerful and extensible module algebra in which Maude modules can be combined together to build more complex modules [\[8,](#page-17-1)[9,](#page-17-2)[4\]](#page-16-0). Every Maude module can be loaded in Full Maude by just enclosing it into parentheses. Then, the usual evaluation commands of Maude (e.g., reduce, rewrite, etc.) are available in Full Maude by also enclosing them into parentheses.

As a first example, let us consider the following parameterized module LAZY-LIST with a 'polymorphic' sort  $List(X)$ , and symbols nil (the empty list) and \_.\_ for the construction of polymorphic lists.

```
(fth TRIV is
 sort Elt .
endfth)
(fmod LAZY-LIST(X :: TRIV) is
 protecting INT .
 sort List(X) .
 subsort X@Elt < List(X) .
 op nil : \rightarrow List(X) [ctor].
 op \ldots : XQElt List(X) -> List(X) [ctor strat (1 0)].
 op take : Int List(X) \rightarrow List(X).
 var N : Int . var X : XQE1t . var Z : List(X) .
 eq take(0, 2) = nil.
 eq take(N, X . Z) = X . take(N - 1, Z) .
endfm)
```
Note the strategy  $(1\ 0)$  associated to the operator  $\ldots$ , which forbids replacements on its second argument. Given a term of the form X . L, the strategy indicates that its first argument, the subterm X, will first be reduced, and then a reduction step on the whole term would be attempted. The LAZY-LIST module also includes a typical polymorphic operator take which selects the first n components of a list. Even though take has no explicit strategy annotation, Maude internally assigns a by default one  $(1 2 0)$ . In fact, Maude gives a strategy annotation  $(1\ 2\ \cdots k\ 0)$  to each symbol f without an explicit strategy annotation.

The instantiation of the formal parameters of a parameterized module with actual parameter modules requires the use of *views*, which provide the interpretation of the actual parameters. Given a view Nat from the functional theory TRIV to the predefined module NAT, we may then define a function natsFrom, which is able to generate the infinite list of natural numbers, as

shown in the module LIST-OF-NATS below.

```
(view Nat from TRIV to NAT is
 sort Elt to Nat .
endv)
 (fmod LIST-OF-NATS is
 protecting LAZY-LIST(Nat) .
 op natsFrom : Nat -> List(Nat) .
 var N : Nat .
 eq natsFrom(N) = N . natsFrom(N + 1) .
endfm)
```
Thanks to the strategy annotation (1 0) for the list constructor, after entering these modules into Full Maude, we can evaluate, e.g., the expression take(4, natsFrom(0)) without entering into a non-terminating computation.

```
Maude> (red take(4, natsFrom(0)) .)
rewrites: 173 in 30ms cpu (30ms real) (5766 rewrites/second)
reduce in LIST-OF-NATS : take(4, natsFrom(0))
result List'(Nat') :
  0 . take(4 - 1, \text{natsFrom}(0 + 1))
```
This example shows a weak point of the use of strategy annotations: they may cause that the normal form(s) of input expressions become unreachable. In fact, from the user's point of view, this could be thought of as a kind of incorrect evaluation also, when normal forms are expected as the result of a computation. Removing the strategy annotations from module LAZY-LIST is not a solution (we would get a non-terminating program). On the other hand, there are different approaches to solve this problem and they can be summarized as follows:

- <span id="page-2-0"></span>(i) Performing a layered normalization: when the evaluation stops due to the replacement restrictions introduced by the strategy annotations, it is resumed over concrete inner parts of the resulting expression until the normal form is reached (if any) [\[14](#page-17-3)[,15\]](#page-17-4).
- <span id="page-2-1"></span>(ii) Transform the program to obtain a different one which is able to obtain sufficiently interesting outputs (e.g., constructor terms) [\[2\]](#page-16-1).
- (iii) Use *on-demand* strategy annotations where the presence of *negative* indices allows for some extra evaluation [\[1\]](#page-16-2).

In this paper, we introduce new commands to make techniques [\(i\)](#page-2-0) and [\(ii\)](#page-2-1) available for the execution of Maude programs. Or to be more precise, of Full Maude programs. On-demand strategy annotations are not directly available in Maude, although they can be used, e.g., in CafeOBJ programs (see [\[21\]](#page-18-1)).

Full Maude and its execution environment are implemented using the reflective capabilities of Maude. In fact, reflection, together with the good properties of rewriting logic as a logical framework [\[19,](#page-18-2)[18\]](#page-18-3), makes quite easy to

develop formal tools and execution environments in Maude for any logic  $\mathcal{L}$ of interest, including rewriting logic itself (see e.g. [\[9,](#page-17-2)[3\]](#page-16-3)). More attractive for our goals is the greater flexibility, maintainability, and extensibility that the implementation obtained in this way affords. In particular, in the same way commands like reduce, search, or match can be implemented in Full Maude, we could make new commands available. This is in fact what we have done, and what we present in this piece of work. Of course, instead of making direct calls to metaReduce, metaSearch, or metaMatch, as in the case of the above commands, we shall need to take the appropriate actions for each of them: to define a new rewriting strategy in the case of the norm command technique [\(i\)](#page-2-0)—or to provide the appropriate transformation in the case of the eval command—technique [\(ii\)](#page-2-1).

# 2 Preliminaries

Throughout the paper,  $\mathcal X$  denotes a countable set of variables and  $\mathcal F$  denotes a signature, i.e., a set of function symbols  $\{f, g, \ldots\}$ , each having a fixed arity given by a mapping  $ar : \mathcal{F} \to \mathbb{N}$ . The set of terms built from  $\mathcal{F}$  and X is  $\mathcal{T}(\mathcal{F}, \mathcal{X})$ . Terms are viewed as labelled trees in the usual way. Positions  $p, q, \ldots$  are represented by chains of positive natural numbers used to address subterms of t. We denote the empty chain by  $\Lambda$ . Given positions p and q, we denote its concatenation as p.q. If p is a position, and  $Q$  is a set of positions,  $p.Q = \{p.q \mid q \in Q\}$ . The set of positions of a term t is  $\mathcal{P}os(t)$ . The subterm at position p of t is denoted as  $t|_p$ , and  $t[s]_p$  is the term t with the subterm at position  $p$  replaced by  $s$ . The symbol labelling the root of  $t$  is denoted as  $root(t)$ .

A rewrite rule is an ordered pair  $(l, r)$ , written  $l \to r$ , with  $l, r \in \mathcal{T}(\mathcal{F}, \mathcal{X})$ ,  $l \notin \mathcal{X}$  and  $\mathcal{V}ar(r) \subseteq \mathcal{V}ar(l)$ . The left-hand side (lhs) of the rule is l and r is its right-hand side (*rhs*). A TRS is a pair  $\mathcal{R} = (\mathcal{F}, R)$  where R is a set of rewrite rules. A term  $t \in \mathcal{T}(\mathcal{F}, \mathcal{X})$  rewrites to s (at position p), written  $t \stackrel{p}{\rightarrow}_{\mathcal{R}} s$  (or just  $t \to s$ ), if  $t|_p = \sigma(l)$  and  $s = t[\sigma(r)]_p$ , for some rule  $\rho: l \to r \in R$ ,  $p \in \mathcal{P}os(t)$  and substitution  $\sigma$ . A TRS is terminating if  $\rightarrow$  is terminating.

#### 2.1 Context-sensitive rewriting

A mapping  $\mu : \mathcal{F} \to \mathcal{P}(\mathbb{N})$  is a replacement map (or  $\mathcal{F}$ -map) if  $\forall f \in \mathcal{F}, \mu(f) \subseteq$  $\{1,\ldots,ar(f)\}\$ [\[11\]](#page-17-5). The set of  $\mu$ -replacing positions  $\mathcal{P}os^{\mu}(t)$  of  $t \in \mathcal{T}(\mathcal{F},\mathcal{X})$ is:  $\mathcal{P}os^{\mu}(t) = {\Lambda},$  if  $t \in \mathcal{X}$  and  $\mathcal{P}os^{\mu}(t) = {\Lambda} \cup \bigcup_{i \in \mu(root(t))} i.\mathcal{P}os^{\mu}(t_i)$ , if  $t \notin \mathcal{X}$ . In context-sensitive rewriting (CSR [\[11\]](#page-17-5)), we (only) contract replacing redexes: t  $\mu$ -rewrites to s, written  $t \hookrightarrow_{\mu} s$ , if  $t \stackrel{p}{\rightarrow}_{\mathcal{R}} s$  and  $p \in \mathcal{P}os^{\mu}(t)$ . The  $\leftrightarrow$ <sub>u</sub>-normal forms are called  $\mu$ -normal forms. Note that, except for the trivial case  $\mu = \mu_{\top}$ , where  $\mu_{\top}(f) = \{1, \ldots, ar(f)\}$  for all  $f \in \mathcal{F}$ , the  $\mu$ -normal forms strictly include all normal forms of  $R$ . The canonical replacement map  $\mu_{\mathcal{R}}^{can}$  is the most restrictive replacement map ensuring that the non-variable subterms

of the left-hand sides of the rules of  $R$  are replacing. Note that  $\mu_R^{can}$  is easily obtained from  $\mathcal{R}$ :  $\forall f \in \mathcal{F}, i \in \{1, ..., ar(f)\},$ 

$$
i \in \mu_{\mathcal{R}}^{can}(f) \quad \text{iff} \quad \exists l \in L(\mathcal{R}), p \in \mathcal{P}os_{\mathcal{F}}(l), (root(l_p) = f \land p.i \in \mathcal{P}os_{\mathcal{F}}(l))
$$

Let  $CM_{\mathcal{R}} = {\mu \in M_{\mathcal{R}} \mid \mu_{\mathcal{R}}^{can} \sqsubseteq \mu}$  be the set of replacement maps which are less or equally restrictive than  $\mu_{\mathcal{R}}^{can}$ . One of the most important properties of the canonical replacement map(s) is the following.

<span id="page-4-0"></span>**Theorem 2.1** [\[11,](#page-17-5)[14\]](#page-17-3) Let R be a left-linear TRS and  $\mu \in CM_{\mathcal{R}}$ . Every  $\mu$ normal form is a head-normal form.

#### 2.2 E-strategies

A positive local strategy (or E-strategy) for a k-ary symbol  $f \in \mathcal{F}$  is a sequence  $\varphi(f)$  of integers taken from  $\{0, 1, \ldots, k\}$  which are given in parentheses (see the LAZY-LIST module in Section [1\)](#page-0-0). A mapping  $\varphi$  that associates a local strategy  $\varphi(f)$  to every  $f \in \mathcal{F}$  is called an E-strategy map [\[21\]](#page-18-1). Nagaya describes the operational semantics of term rewriting under E-strategy maps as follows [\[20\]](#page-18-4): Let  $\mathcal L$  be the set of all lists consisting of natural numbers. By  $\mathcal{L}_n$ , we denote the set of all lists of natural numbers not exceeding  $n \in \mathbb{N}$ . We use the signature  $\mathcal{F}_{\mathcal{L}} = \{f_L \mid f \in \mathcal{F} \land L \in \mathcal{L}_{ar(f)}\}\$ and labelled variables  $\mathcal{X}_{\mathcal{L}} = \{x_{nil} \mid x \in \mathcal{X}\}\$ . An E-strategy map  $\varphi$  for F is extended to a mapping from  $\mathcal{T}(\mathcal{F}, \mathcal{X})$  to  $\mathcal{T}(\mathcal{F}_\mathcal{L}, \mathcal{X}_\mathcal{L})$  as follows:

$$
\varphi(t) = \begin{cases} x_{nil} & \text{if } t = x \in \mathcal{X} \\ f_{\varphi(f)}(\varphi(t_1), \dots, \varphi(t_k)) & \text{if } t = f(t_1, \dots, t_k) \end{cases}
$$

The mapping  $\text{erase} : \mathcal{T}(\mathcal{F}_\mathcal{L}, \mathcal{X}_\mathcal{L}) \to \mathcal{T}(\mathcal{F}, \mathcal{X})$  removes labellings from symbols in the obvious way. The binary relation  $\to_{\varphi}$  on  $\mathcal{T}(\mathcal{F}_{\mathcal{L}},\mathcal{X}_{\mathcal{L}}) \times \mathbb{N}_{+}^{*}$  (i.e., pairs  $\langle t, p \rangle$  of labelled terms t and positions p) is [\[21](#page-18-1)[,20\]](#page-18-4):  $\langle t, p \rangle \rightarrow_{\varphi} \langle s, q \rangle$  if and only if  $p \in \mathcal{P}os(t)$  and either

- (i)  $root(t_n) = f_{nil}$ ,  $s = t$  and  $p = q.i$  for some i; or
- (ii)  $t|_p = f_{i:L}(t_1, \ldots, t_k)$  with  $i > 0$ ,  $s = t[f_L(t_1, \ldots, t_k)]_p$  and  $q = p.i$ ; or
- (iii)  $t|_{p} = f_{0:L}(t_1, \ldots, t_k)$ ,  $\text{erase}(t|_{p})$  is not a redex,  $s = t[f_L(t_1, \ldots, t_k)]_p$ ,  $q = p$ ; or
- (iv)  $t|_p = f_{0:L}(t_1,\ldots,t_k) = \sigma(l')$ ,  $erase(l') = l$ ,  $s = t[\sigma(\varphi(r))]_p$  for some  $l \to r \in R$  and substitution  $\sigma, q = p$ .

We write  $e \in L$  to denote that item e appears somewhere within the list L. Given an E-strategy map  $\varphi$  for F, we define  $\mu^{\varphi} \in M_{\mathcal{F}}$  as follows: for all  $f \in \mathcal{F}, \mu^{\varphi}(f) = \{i \neq 0 \mid i \in \varphi(f)\}.$  We will drop superscript  $\varphi$  if no confusion arises. Rewriting with strategy annotations is closely related to CSR.

**Theorem 2.2** [\[12,](#page-17-6)[13\]](#page-17-7) Let R be a TRS and  $\varphi$  be a positive E-strategy map. Let  $t \in \mathcal{T}(\mathcal{F}_{\mathcal{L}}, \mathcal{X}_{\mathcal{L}})$ , and  $p \in \mathcal{P}os^{\mu}(erase(t))$  be s.t.  $root(t|_p) = f_L$  for some suffix L of  $\varphi(f)$ . If  $\langle t, p \rangle \rightarrow_{\varphi} \langle s, q \rangle$ , then  $q \in \mathcal{P}os^{\mu}(erase(s))$  and  $erase(t) \hookrightarrow_{\mu}^=erase(s)$ .

This result expresses that any reduction sequence issued under control of an E-strategy  $\varphi$  consists of  $\mu^{\varphi}$ -rewriting steps. Semantics of programs under a given E-strategy map  $\varphi$  is given by means of a mapping  $eval_{\varphi}$  (from terms to their sets of 'computed values'). Nagaya describes  $eval_{\varphi}$  for positive Estrategy maps by using the reduction relation  $\rightarrow_{\varphi}$  [\[20](#page-18-4)[,21\]](#page-18-1): given a TRS  $\mathcal{R} =$  $(\mathcal{F}, R)$  and a positive E-strategy map  $\varphi$  for  $\mathcal{F}$ ,  $eval_{\varphi}: \mathcal{T}(\mathcal{F}, \mathcal{X}) \to \mathcal{P}(\mathcal{T}(\mathcal{F}, \mathcal{X}))$ is defined as  $eval_{\varphi}(t) = \{erase(s) \in \mathcal{T}(\mathcal{F}, \mathcal{X}) \mid \langle \varphi(t), \Lambda \rangle \rightarrow_{\varphi}^! \langle s, \Lambda \rangle \}.$  Terms collected in  $eval_{\varphi}(t)$  are called E-normal forms. The following result shows that they are simply  $\mu^{\varphi}$ -normal forms.

<span id="page-5-0"></span>**Theorem 2.3** [\[12\]](#page-17-6) Let  $\mathcal{R} = (\mathcal{C} \oplus \mathcal{D}, R)$  be a TRS and  $\varphi$  be an E-strategy map such that for all  $f \in \mathcal{D}$ ,  $\varphi(f)$  ends in 0. If  $s \in eval_{\varphi}(t)$ , then s is a  $\mu$ -normal form of t.

Strategy annotations in Maude fulfill the requirement of Theorem [2.3.](#page-5-0) This is essential for the use of the first new evaluation command that we introduce in Section [4.](#page-6-0)

### 3 Reflection and the META-LEVEL module

Maude's design and implementation systematically exploits the reflective capabilities of rewriting logic [\[4\]](#page-16-0), providing key features of the universal theory  $U$  in its built-in META-LEVEL module. In particular, META-LEVEL has sorts Term and Module, so that the representations of a term t and of a module  $\mathcal R$ are, respectively, a term  $\bar{t}$  of sort Term and a term  $\bar{\mathcal{R}}$  of sort Module.

The basic cases in the representation of terms are obtained by subsorts Constant and Variable of the sort Qid of quoted identifiers. Constants are quoted identifiers that contain the name of the constant and its type separated by a dot, e.g., '0.Nat. Similarly, variables contain their name and type separated by a colon, e.g., 'N:Nat. Then, a term is constructed in the usual way, by applying an operator symbol to a list of terms.

```
subsorts Constant Variable < Qid Term .
subsort Term < TermList .
op _,_ : TermList TermList -> TermList [ctor assoc] .
op _[_] : Qid TermList -> Term [ctor] .
```
For example, the term take(0, 2. nil) of sort List(Nat) in the module LAZY-LIST(Nat) is metarepresented as

'take['0.Nat, '\_.\_['2.Nat, 'nil.List'(Nat')]]

Similarly, META-LEVEL includes declarations for metarepresenting modules. For example, a functional module can be represented as a term of sort Module using the following operator.

```
op fmod_is_sorts_.____endfm : Qid ImportList SortSet SubsortDeclSet
 OpDeclSet MembAxSet EquationSet -> FModule [ctor ...] .
```
Similar declarations allow us to represent the different types of declarations we can find in a module.

The module META-LEVEL also provides key metalevel functions for rewriting and evaluating terms at the metalevel, namely, metaApply, metaRewrite, metaReduce, etc., and also generic parsing and pretty printing functions metaParse and metaPrettyPrint  $[6,4]$  $[6,4]$ . For example, metaReduce takes as arguments the representation of a module  $\mathcal R$  and the representation of a term t in that module, and returns the representation of the fully reduced form of the term t using the equations in  $\mathcal{R}$ , together with its corresponding sort or kind.

op metaReduce : Module Term -> [ResultPair] . op {\_,\_} : Term Type -> ResultPair [ctor] .

All this functionality is very useful for metaprogramming, and in particular when building formal tools. Moreover, Full Maude provides a powerful setting in which additional facilities are available, making the implementation of new commands, as the ones introduced in this paper, much simpler. The specification of Full Maude and its execution environment can then be used as the infrastructure on which building new features, with the additional advantage of making such commands applicable to Full Maude modules, that is, to modules which may be parameterized, object-oriented, etc.

#### <span id="page-6-0"></span>4 Extending Full Maude to handle the command norm

The normalization via  $\mu$ -normalization procedure is introduced in [\[14](#page-17-3)[,15\]](#page-17-4) as a simple mechanism to furnish CSR with the ability to compute normal forms of initial expressions even though CSR itself is not able to compute them. The technique works for left-linear, confluent TRSs  $R$  which use a *canonical* replacement map, i.e.,  $\mu \in CM_{\mathcal{R}}$ . The idea is very simple: if we are able to ensure that the  $\mu$ -normal forms are always head-normal forms (and this is the case under the previous assumptions, see Theorem [2.1\)](#page-4-0), then it is safe to get into the maximal non-replacing subterms of a  $\mu$ -normal form s of a term t to (recursively) continue the computation.

We have implemented this procedure as a new command norm which uses the outcome of red (which, in Maude, are  $\mu^{\varphi}$ -normal forms according to Theorem [2.3\)](#page-5-0) to perform this layered evaluation of the initial expressions.

The new command permits to obtain the intended value of the expression in Section [1.](#page-0-0)

```
Maude> (norm take(4, natsFrom(0)) .)
rewrites: 343 in 20ms cpu (20ms real) (17150 rewrites/second)
reduce in LIST-OF-NATS :
  take(4, natsFrom(0))
result List'(Int') :
  0 . 1 . 2 . 3 . nil
```
As for other commands, we may define the actions to take when the command is used by defining its corresponding meta-function. For instance, a reduce command is executed by appropriately calling the metaReduce function. In the case of norm, we define an operation metaNorm, which takes arguments of sort Module and Term and returns a term of sort ResultPair, a pair consisting of a term and its corresponding sort (see [\[6\]](#page-17-8) for details). Basically, metaNorm calls the auxiliary function metaNormRed, which reduces the term using metaReduce, and then proceeds recursively on each of the arguments of the resulting term. It calls metaNormRed on the arguments with evaluation restrictions, and metaNormNoRed on the others. metaNormNoRed proceeds as metaNormRed, but without reducing the term before going on the arguments.

```
op metaNorm : Module Term -> ResultPair .
ops metaNormRed metaNormNoRed : Module Term -> Term .
op procStrat : Module Term OpDeclSet -> Term .
op procStrat : Module Term Nat NatList -> Term .
var F : Qid . var M : Module .
var C : Constant . var OPDS : OpDeclSet .
var V : Variable .             var N : Nat .
vars T T' : Term . var NL : NatList .
var TL : TermList .
ceq metaNorm(M, T)
 = \{T', \text{leastSort}(M, T')\}if T' := metaNormRed(M, T).
eq metaNormRed(M, T)
 = procStrat(M, getTerm(metaReduce(M, T)), getOps(M)) .
eq metaNormNoRed(M, T) = procStrat(M, T, getOps(M)).
eq \text{procStrat}(M, V, OPDS) = V.
eq \text{procStrat}(M, C, OPDS) = C.
eq procStrat(M, F[TL], OPDS)
  = F[procStratAux(M,TL,1,getStrat(M,F,getTypes(M,TL),OPDS))] .
eq procStratAux(M, (T, TL), N, NL)
  = procStratAux(M, T, N, NL), procStratAux(M, TL, N + 1, NL) .
eq procStratAux(M, T, N, NL)
 = if N in NL
   then metaNormNoRed(M, T)
    else metaNormRed(M, T)
    fi .
```
Now, we need to extend Full Maude so that the command can be entered by the user. To parse some input using the built-in function metaParse, we need to give the metarepresentation of the signature in which the input is going to be parsed. In Full Maude, such a grammar is provided by the FULL-MAUDE-SIGN module, in which we can find the appropriate declarations so that any valid input, namely modules, theories, views, and commands, can be parsed. Since we wish to add new commands, we need to extend such a module with the new declarations. For example, for the command norm, we can define the following NORM-SIGN module.

```
fmod NORM-SIGN is
  including FULL-MAUDE-SIGN .
  op norm_. : Bubble -> Command .
endfm
```
To simplify parsing, we usually do it in two steps. Note for example that in modules the parsing of equations requires considering the signature of the module being analyzed to be able to parse the terms. The pieces of text (any non-empty string of Maude identifiers) whose parsing is deferred for parsing in a second stage, are kept as bubbles. The idea is that for a language that allows modules with user-definable syntax—as it is the case for Maude—it is natural to see its syntax as a combined syntax, at two different levels: what we may call the *top level* syntax of the language, and the user-definable syntax introduced in each module (see  $\lceil 6 \rceil$  for details). The data type Bubble allows us to reflect this duality of levels in the syntax definition. With the operator norm\_. we declare the syntax for the command, but keep its argument as a bubble. We shall discuss below how bubbles are handled.

In this signature, all command operators are defined of sort Command. We can also find in FULL-MAUDE-SIGN sorts Module and View, with the appropriate declarations. A supersort of these, Input, covers all valid inputs.

The metarepresentation of this module, which we shall use in calls to metaParse can be obtained as follows.

```
fmod META-NORM-SIGN is
  including META-FULL-MAUDE-SIGN .
  op NORM-GRAMMAR : -> FModule .
  eq NORM-GRAMMAR = addImports((including 'NORM-SIGN .), GRAMMAR) .
endfm
```
Here, GRAMMAR is the metarepresentation of the module FULL-MAUDE-SIGN, obtained in a similar way, which is defined in the module META-FULL-MAUDE-SIGN.

In the current version of Maude, input/output is accomplished by the predefined LOOP-MODE module, which provides a generic read-eval-print loop. In the case of Full Maude, the persistent state of the loop is given by a single object of class Database which maintains the database of the system. This object has an attribute db, to keep the actual database in which all the modules being entered are stored (a set of records), an attribute default, to keep the identifier of the current module by default, and attributes input and output to simplify the communication of the read-eval-print loop given by the LOOP-MODE module with the database. Using the notation for classes in object-oriented modules we can declare such a class as follows:

```
class DatabaseClass | db : Database, default : ModName,
                     input : TermList, output : QidList .
```
The state of the read-eval-print loop is then given by an object of class DatabaseClass. In the case of Full Maude, the handling of the read-eval-print loop is defined in the modules DATABASE-HANDLING and FULL-MAUDE.

The module FULL-MAUDE includes the rules to initialize the loop (rule init), and to specify the communication between the loop—the input/output of the system—and the database (rules in and out). Depending on the kind of input that the database receives, its state will be changed, or some output will be generated. Since we want a new grammar to be used for parsing the inputs, we want to change the existing rules, that is, the FULL-MAUDE module must be redefined. We show here the relevant part of the new module. The handling of the nonvalid parses, and the declarations kept as in the original module are substituted by dots.

```
mod FULL-MAUDE is
 pr META-NORM-SIGN . --- instead of META-SIGN
 pr NORM-DATABASE-HANDLING . --- instead of DATABASE-HANDLING
 var O : Oid . var X@Database : DatabaseClass .
 var DB : Database . var MN : ModName .
 var Atts : AttributeSet . vars QIL QIL' : QidList .
 ...
 crl [in] :
  [QIL,
   < O : X@Database | db : DB, input : nilTermList,
     output : nil, default : MN, Atts >,
   QIL']
  \Rightarrow [nil,
     < O : X@Database | db : DB,
       input : getTerm(metaParse(NORM-GRAMMAR, QIL, 'Input)),
       output : nil, --- \setminusdefault : MN, Atts >, --- \setminus\texttt{QIL'} --- \
  if QIL =/= ni1 --- \qquad \qquad/\ metaParse(NORM-GRAMMAR, QIL, 'Input) : ResultPair .
             -- \qquad \qquad \ \qquad \qquad... --- --- \----------------------- instead of GRAMMAR
```
end

This module includes NORM-DATABASE-HANDLING, which defines the behavior of the database upon new entries. NORM-DATABASE-HANDLING imports the module DATABASE-HANDLING, since we want to have the same behavior for already considered inputs, and add declarations for handling appropriately the additional command.

The key definition in NORM-DATABASE-HANDLING is the following rule.

```
rl [NORM] :
   < O : X@Database | db : DB, input : ('norm_.[T]),
      output : nil, default : MN, Atts >
   => < O : X@Database | db : DB, input : nilTermList,
         output : procCommand('norm_.[T], MN, DB),
         default : MN, Atts > .
```
This rule defines what to do when a norm command is entered. Note that this is the case if the result of the parsing in the rule in in the module FULL-MAUDE has the form 'norm\_.[T], where T is a variable of sort Term representing a bubble. The function procCommand specifies what to do when such a command is entered, with MN and DB variables with values: the name of the current default module and the state of the database, respectively. In the case of the norm command, procCommand calls the function procNorm with the appropriate arguments, namely the name of the default module, the flatten module itself, the bubble representing the argument of the command, the variables in the default module, and the database. Note that depending on whether the default module is a built-in or not, and whether it is compiled or not, procCommand will do different things, so that the arguments for procNorm are obtained.

The function procNorm is in charge of evaluating the bubble given as argument of the norm command, calling the function metaNorm above, and then preparing the results (a list of quoted identifiers that will be passed to the output channel of the read-eval-print loop to be shown to the user).

op procNorm : ModExp Module Term OpDeclSet Database -> QidList .

Note that the norm and red commands have a similar syntax, that is, it may be of the form "norm <term> ." or "norm in <module> : <term> .". The analysis of such a bubble is accomplished by the function solveBubblesRed in Full Maude.

The complete specifications can be found in

<http://www.dsic.upv.es/users/elp/toolsMaude>

# 5 Extending Full Maude to handle the command eval

When considering how the evaluation command norm works for a concrete input term  $t$ , we understand that it is interesting to isolate the replacement restrictions needed to achieve the head-normal form of t (produced by the command reduce) from the restrictions needed to get its normal form (produced by the command norm). In the case of constructor normal forms, we can rather consider a constructor (prefix) context  $C[\ ]$  of the normal form of t such that  $C[\ ] \in \mathcal{T}(\mathcal{B} \cup \{\Box\}, \mathcal{X})$  for some  $\mathcal{B} \subseteq \mathcal{C}$ . The intuitive idea is that the set  $\beta$  considers those constructor symbols which are (or could be) present in the normal form of t. Then, reductions below the outermost defined symbols

should be performed only up to (constructor) head-evaluation, in order to incrementally produce the normal form of  $t$ . In  $[2]$  a program transformation aimed at achieving this goal is given. The key idea for the transformation is to introduce a set  $\mathcal{B}'_{\tau}$  of fresh constructor symbols having no replacement restrictions for each sort  $\tau$  in the specification which is involved in producing the normal forms of interest. They are introduced as renamed versions  $c' \in \mathcal{B}'_{\tau}$  of the original constructors  $c \in \mathcal{B}_{\tau}$  such that  $\mu(c') = \{1, \ldots, ar(c')\}$  (disregarding  $\mu(c)$ ). Given a sort  $\tau$ , the set  $\mathcal{C}^*_{\tau} \subseteq \mathcal{C}$  is the set of constructor symbols that can be found in constructor terms of sort  $\tau$ . For instance,  $C_{\text{Nat}}^* = \{0, \mathbf{s}\}$  and  $\mathcal{C}^*_{\text{List(Nat)}} = \{\text{nil}, \ldots, 0, \text{s-}\}.$  Hence, the set  $\mathcal{C}^*_{\tau}$  will tell us which constructor symbols must be renamed.

The renaming of the constructor symbols  $c \in \mathcal{C}_{\tau}^*$  into new constructor symbols  $c'$  is performed by the rules:

$$
\mathtt{quote}_{sort(c)}(c(x_1, \ldots, x_k)) \rightarrow c'(\mathtt{quote}_{sort(x_1)}(x_1), \ldots, \mathtt{quote}_{sort(x_k)}(x_k))
$$

In practice, we use the overloading facilities of Maude and introduce a single (overloaded) symbol quote.

The evaluation of a term t would proceed by reducing  $\text{quot}(t)$  into a term with a constructor prefix context in  $\mathcal{C}'$ . Then, we perform a postprocessing that recovers the original names of the constructor symbols after the evaluation of the initial expression:

 $\texttt{unque} (c'(x_1, \ldots, x_k)) \rightarrow c(\texttt{unque} (x_1), \ldots, \texttt{unque} (x_k))$ 

Again, the symbol unquote is conveniently overloaded.

The evaluation of quoted terms quote  $(t)$  is performed by introducing some additional rules to appropriately deal with the new symbols in the setting of the considered program  $\mathcal{R}$ . The transformation  $\mathsf{V}^f(\mathcal{R})$  takes a defined symbol f as a parameter (usually the top symbol of  $t$ ) and yields a new module which can be used to obtain the values of expressions  $t$  whose root symbol is  $f$ . By lack of space, we cannot give all details of the transformation and we refer the reader to [\[2\]](#page-16-1) for a detailed explanation of its definition and conditions of use.

We have implemented a new command eval which uses this transformation to obtain the *value* (if any) associated to a given input expression  $t$ . In contrast to the command norm, we first transform the module and, then, we simply reduce the expression  $\text{unquote}(q \text{uote}(t))$  within the new module (using the metaReduce function). We define a function transformCorrComp which takes arguments of sort Module and Qid and returns the transformed module. Basically, transformCorrComp builds the set of rules and new symbols necessary for the transformation and adds them to the previous module; see [\[2\]](#page-16-1) for details.

```
var M : Module . vars F Q Q' : Qid .
var QIL : QidList . var IL : ImportList .
var SS : SortSet . var SSDS : SubsortDeclSet .
var OPDS : OpDeclSet . var MAS : MembAxSet .
var EQS : EquationSet . vars SortsF SortsForF : SortSet .
```

```
op transformCorrComp : Module Qid -> Module .
ceq transformCorrComp(M, F)
  = (fmod Q' is
      IL
      sorts SS .
      SSDS
      (OPDS
       genNewSignature(DF ConstructorsForSortF)
       genQuoteUnquote(SortsForF ; builtinSorts))
      MAS
      (EQS
       genEquationSetS(M, DF, DF ConstructorsForSortF)
       genEquationSetQuote(DF ConstructorsForSortF)
       genEquationSetUnquote(ConstructorsForSortF)
       genEquationSetID(builtinSorts))
     endfm)
  if (fmod Q is IL sorts SS . SSDS OPDS MAS EQS endfm) := M
  \bigwedge Q' := qid("Q" + string(Q))
  \sqrt{ } DF := definedTRS(M, F)
  /\ SortsF := getSortsOfQid(M, F)
  /\ SortsForF := cvSort(M, SortsF)
  /\ ConstructorsForSortF
      := filterConstructorSymbols(symbolsOfSorts(M, SortsForF)) .
```
As done for the command norm, we extend Full Maude so that the command eval can be entered by the user. We add the syntax for the new command eval defining the following TRCOMPLETE-SIGN module.

```
fmod TRCOMPLETE-SIGN is
  including FULL-MAUDE-SIGN .
  op eval_. : Bubble -> Command .
endfm
```
We also add the appropriate rules in a TRCOMPLETE-DATABASE-HANDLING module and redefine the module FULL-MAUDE, as for the norm command. The key definition in the module TRCOMPLETE-DATABASE-HANDLING is the following rule calling the function procCommand:

```
rl [EVAL] :
   < O : X@Database | db : DB, input : ('eval_.[T]),
      output : nil, default : MN, Atts >
   => < O : X@Database | db : DB, input : nilTermList, default : MN,
         output : procCommand('eval_.[T], MN, DB), Atts > .
```
We have included some extra functions used in the sequence of calls from the function procCommand down to the function transformCorrComp presented above.

```
op procTRCorrComp : ModExp Module Term OpDeclSet Database -> QidList .
op preTransformCorrComp : Module Term Qid -> QidList .
```
The function procCommand calls the function procTRCorrComp with the appropriate arguments: the name of the default module, the flatten module itself, the bubble representing the argument of the command, the variables in the default module, and the database. The function procTRCorrComp is in charge of evaluating the bubble given as argument of the eval command, calling another extra function preTransformCorrComp, and then preparing the results (a list of quoted identifiers that will be passed to the output channel of the read-evalprint loop to be shown to the user). The function preTransformCorrComp, which finally calls transformCorrComp, performs two tests in order to determine whether the transformation is necessary or not. These two tests are associated to the following two facts:

- (i) (cf. [\[2,](#page-16-1) Theorem 6.14]) If  $\mathcal R$  is a left-linear and confluent Maude program and the strategy map  $\varphi$  of  $\mathcal R$  is compatible with the canonical replacement map (i.e.,  $\mu^{\varphi} \in CM_{\mathcal{R}}$ ), then every ground constructor value of term  $t = f(t_1, \ldots, t_k)$  can be computed by evaluating unquote(quote(t)) in the transformed program  $\mathsf{V}^f(\mathcal{R})$ .
- (ii) (cf. [\[2,](#page-16-1) Theorem 5.4]) If  $R$  is a left-linear and confluent Maude program, the strategy map  $\varphi$  of  $\mathcal R$  is compatible with the canonical replacement map, and  $\varphi(c) = \{1, \ldots, ar(c)\}\$ for every constructor symbol  $c \in \mathcal{C}_{\tau}^*$ , then every ground constructor value of a term  $t$  of sort  $\tau$  can be computed with red in R.

Thus, the first test checks whether the E-strategy map associated to the input module is not canonical and, in such case, the transformation is not applied. The second test checks whether the strategy maps associated to the constructor symbols included in  $\mathcal{C}_{\tau}^{*}$  contain all the indices and, in such case, the transformation is not applied.

As an example of the use of the new command, let us consider again the computation of the value of the expression in Section [1:](#page-0-0)

```
Maude> (eval take(4, natsFrom(0)) .)
rewrites: 1965 in Oms cpu (Oms real) ("rewrites/second)
transforming module LIST-OF-NATS for symbol take
transformed module QLIST-OF-NATS is complete for defined symbols: take
reduce in QLIST-OF-NATS :
 unquote(quote(take(4, natsFrom(0))))
result List'(Nat') :
 0 . 1 . 2 . 3 . nil
```
The (transformed) module internally used by the metaReduce function launched for the expression unquote(quote(take(4, natsFrom(0)))) is given in Appendix [A.](#page-19-0)

Furthermore, the reader should note that since the transformation is parametric with respect to a defined function symbol, the command eval is often more interesting than the command norm, since we can evaluate an expression within the transformed module for a concrete defined function symbol. This often improves the termination behavior of the evaluation process (see [\[2\]](#page-16-1)). For this reason, we have implemented a variant of the command eval\_for\_ allowing the explicit inclusion of the defined function symbol (which can be thought of as expressing the functionality we are interested in) to transform the module.

```
Maude> (eval natsFrom(0) for take .)
rewrites: 2103 in Oms cpu (196ms real) ("rewrites/second)
transforming module LIST-OF-NATS for symbol take
transformed module QLIST-OF-NATS is complete for defined symbols: take
reduce in QLIST-OF-NATS :
  unquote(quote(natsFrom(0)))
result List'(Nat') :
  0 . natsFrom(0 + 1)
```
Note that the expression natsFrom(0) enters in an infinite evaluation both using the command eval and norm:

```
Maude> (eval natsFrom(0) .)
Segmentation fault
Maude> (norm natsFrom(0) .)
Segmentation fault
```
Thus, with eval\_for\_, the non-termination of expression natsFrom(0) can be avoided while constructor normal forms for symbol take are provided. On the other hand, eval does not compute arbitrary normal forms but only constructor normal forms.

Finally, it is worth noting that built-in modules, sorts, and symbols included in Maude are preserved by adding the equations

> $\texttt{quote}(X) \rightarrow X$  [owise]. unquote $(X) \to X$  [owise].

for built-in sorts such as Bool, Int, or Nat. Note that these equations have the attribute owise in order to not interfere with normal quote and unquote equations. This is done by the function genEquationSetID.

As for the norm command, the complete specification can be found in

```
http://www.dsic.upv.es/users/elp/toolsMaude
```
In this URL, one can also find declarations for making both commands available simultaneously.

# 6 Conclusions and future work

Maude is able to deal with infinite data structures and avoid infinite computations by using *strategy annotations* (see [\[16\]](#page-17-0)). Maude strategy annotations are lists of non-negative integers associated to function symbols that specify the ordering in which the arguments are (eventually) evaluated in function

calls. Some argument indices can eventually be missing from these lists thus improving the termination behavior of the program. However, they can eventually make the computation of the normal form(s) of some input expressions impossible.

We have used Full Maude to implement two new commands norm and eval which furnish Maude with the ability to compute (constructor) normal forms of initial expressions even when the use of strategy annotations together with the built-in computation strategy of Maude (i.e., command red) is not able to obtain them. The command norm performs a layered normalization of the initial expression until the normal form is reached (if any). On the other hand, eval uses a transformed program to obtain a different one which is able to obtain the constructor normal forms which correspond to a given input expression.

These commands have been integrated into Full Maude, making them available inside the programming environment like any other of its commands. The high level at which the specification/implementation of Full Maude is given makes this approach particularly attractive when compared to conventional implementations. The flexibility and extensibility that Full Maude affords has made the extension quite simple, and in a very short time.

Although both norm and eval are intended to achieve a common goal, they work quite differently. We have performed a simple comparison of the behavior of norm and eval regarding their efficiency. We have used the Full Maude modules in Section [1](#page-0-0) together with a couple of new ones to implement a function

```
op factorsOf : Nat -> List(PNat) .
```
which produces the list of prime factors of a natural number (see the complete program in Appendix [B\)](#page-19-1) as follows:

```
Maude> (norm factorsOf(123456789).)
rewrites: 2165331 in 15190ms cpu (3630ms real) (596509 rews/sec)
reduce in FACTORS
   factorsOf(123456789)
result List'(PNat') :
   (3 ^ 2).PNat .(3607 ^ 1).PNat .(3803 ^ 1).PNat
```
As expected, the function factors Of tell us that  $123456789 = 3^2 \cdot 3607$ . 3803. The following table summarizes the cost of computing  $factorsOf(N)$ for five natural numbers  $N$  showing rewriting steps/time (in milliseconds):

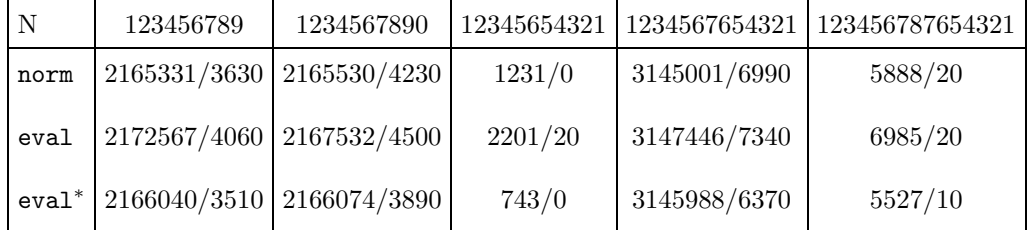

The table shows that, in general, norm is usually more efficient than eval, but not so much. This is not surprising, though, since the use of eval involves computations using a transformed program which always adds some new rules. The row eval<sup>∗</sup> corresponds to the direct use of the transformed program in Core Maude (without using Full Maude). It is interesting to note that the overloading which is introduced by the preprocessing step of eval (i.e., computing the transformed program) is not so high. This is more evident when we consider the factorization of the first, second and fourth numbers where the computational effort due to the factorization is much higher than the administrative overloading.

The new commands norm and eval permit to overcome the limits of strategy annotations regarding correctness and completeness of computations. An alternative way to address the problems introduced by the absence of some indices in the local strategies is including *negative* indices as part of strategy annotations to express that the corresponding arguments will be evaluated on-demand, where the 'demand' is an attempt to match an argument term with the left-hand side of a rewrite rule [\[21\]](#page-18-1). This often permits to recover correctness and completeness of computations while the program is still terminating. An operational model for on-demand strategy annotations, which is based on a suitable (and conservative) extension of the E-evaluation strategy of Maude (which only considers annotations given as natural numbers) has been proposed in [\[1\]](#page-16-2). We plan to extend Full Maude with the ability to accept and execute programs with on-demand strategy annotations according to the computational model proposed in [\[1\]](#page-16-2).

# <span id="page-16-2"></span>References

- [1] M. Alpuente, S. Escobar, B. Gramlich, and S. Lucas. Improving On-Demand Strategy Annotations. In M. Baaz and A. Voronkov, editors, Proc. 9th Int. Conf. on Logic for Programming, Artificial Intelligence, and Reasoning, LPAR'02, Lecture Notes in Artificial Intelligence 2514:1-18, Springer, 2002.
- <span id="page-16-1"></span>[2] M. Alpuente, S. Escobar, and S. Lucas. Correct and complete (positive) strategy annotations for OBJ. In F. Gadducci and U. Montanari, editors, Proc. of the 4th International Workshop on Rewriting Logic and its Applications, WRLA'02, Electronic Notes in Theoretical Computer Science, volume 71. Elsevier Sciences, 2004.
- <span id="page-16-3"></span>[3] M. Clavel, F. Durán, S. Eker, J. Meseguer, and M.-O. Stehr. Maude as a formal meta-tool. In J. Wing, J. Woodcock, and J. Davies, editors, FM'99 - Formal Methods (Vol. II), volume 1709 of Lecture Notes in Computer Science, pages 1684–1704. Springer-Verlag, 1999.
- <span id="page-16-0"></span>[4] M. Clavel, F. Durán, S. Eker, P. Lincoln, N. Martí-Oliet, J. Meseguer, and J. Quesada. Maude: specification and programming in rewriting logic.

Theoretical Computer Science 285(2):187-243, 2002.

- [5] M. Clavel, F. Durán, S. Eker, P. Lincoln, N. Martí-Oliet, J. Meseguer, and C. Talcott. The Maude 2.0 System. In R. Nieuwenhuis, editor, Proc. of  $14th$ International Conference on Rewriting Techniques and Applications, RTA'03, Lecture Notes in Computer Science 2706:76-87, Springer, 2003. Available at <http://maude.cs.uiuc.edu>.
- <span id="page-17-8"></span>[6] M. Clavel, F. Durán, S. Eker, P. Lincoln, N. Martí-Oliet, J. Meseguer, and C. Talcott. Maude 2.0 manual. Available in <http://maude.cs.uiuc.edu>., June 2003.
- [7] M. Clavel. Reflection in Rewriting Logic: Metalogical Foundations and Metaprogramming Applications. CSLI Lecture Notes. CSLI Publications, 2000.
- <span id="page-17-1"></span>[8] F. Durán and J. Meseguer. An extensible module algebra for Maude. In C. Kirchner and H. Kirchner, editors, Proceedings of 2nd International Workshop on Rewriting Logic and its Applications (WRLA'98), volume 15 of Electronic Notes in Theoretical Computer Science, pages 185–206. Elsevier, 1998. Available at <http://www.elsevier.nl/locate/entcs/volume15.html>.
- <span id="page-17-2"></span>[9] F. Durán. A Reflective Module Algebra with Applications to the Maude Language. PhD thesis, Universidad de Málaga, June 1999.
- <span id="page-17-5"></span>[10] S. Eker. Term Rewriting with Operator Evaluation Strategies. Electronic Notes in Theoretical Computer Science, volume 15, 20 pages, 1998.
- [11] S. Lucas. Context-sensitive computations in functional and functional logic programs. Journal of Functional and Logic Programming, 1998(1):1-61, January 1998.
- <span id="page-17-6"></span>[12] S. Lucas. Termination of on-demand rewriting and termination of OBJ programs. In Proc. of 3rd International Conference on Principles and Practice of Declarative Programming, PPDP'01, pages 82-93, ACM Press, 2001.
- <span id="page-17-7"></span>[13] S. Lucas. Termination of Rewriting With Strategy Annotations. In R. Nieuwenhuis and A. Voronkov, editors, Proc. of 8th International Conference on Logic for Programming, Artificial Intelligence and Reasoning, LPAR'01, Lecture Notes in Artificial Intelligence 2250:669-684, Springer, 2001.
- <span id="page-17-3"></span>[14] S. Lucas. Context-sensitive rewriting strategies. Information and Computation, 178(1):293-343, 2002.
- <span id="page-17-4"></span>[15] S. Lucas. Termination of (Canonical) Context-Sensitive Rewriting. In S. Tison, editor, Proc. 13th International Conference on Rewriting Techniques and Applications, RTA'02, Lecture Notes in Computer Science 2378:296-310, Springer, 2002.
- <span id="page-17-0"></span>[16] S. Lucas. Semantics of programs with strategy annotations. Technical Report DSIC-II/08/03, DSIC, Universidad Politécnica de Valencia, 2003.
- <span id="page-18-3"></span><span id="page-18-0"></span>[17] S. Lucas. Termination of programs with strategy annotations. Technical Report DSIC II/20/03, Universidad Politécnica de Valencia, Sep. 2003.
- <span id="page-18-2"></span>[18] J. Meseguer. Research directions in rewriting logic. In U. Berger and H. Schwichtenberg, editors, Computational Logic. Springer-Verlag, 1999.
- [19] N. Martí-Oliet and J. Meseguer. Rewriting logic as a logical and semantic framework. volume 9, pages 1–87. Kluwer Academic Publishers, second edition, 2002.
- <span id="page-18-4"></span>[20] T. Nagaya. Reduction Strategies for Term Rewriting Systems. PhD Thesis, School of Information Science, Japan Advanced Institute of Science and Technology, March 1999.
- <span id="page-18-1"></span>[21] M. Nakamura and K. Ogata. The evaluation strategy for head normal form with and without on-demand flags. In K. Futatsugi, editor, Proc. of 3rd International Workshop on Rewriting Logic and its Applications, WRLA'00, Electronic Notes in Theoretical Computer Science, volume 36, 17 pages, 2001.

# <span id="page-19-0"></span>A Module resulting from the transformation in the command eval for the running example

```
fmod QLIST-OF-NATS is
 protecting NAT .
 protecting BOOL .
 protecting INT .
 sorts List'(Nat') .
 subsort Nat < List'(Nat') .
 op \ldots : Nat List'(Nat') -> List'(Nat') [strat(1 0)ctor].
 op _._' : Nat List'(Nat') \rightarrow List'(Nat') [ctor] .
 op nil : -> List'(Nat') [ctor] .
 op nil' : -> List'(Nat') [ctor] .
 op quote : List'(Nat') -> List'(Nat') [strat(0)] .
 op quote : Nat \rightarrow Nat [strat(0)].
 op unquote : List'(Nat') -> List'(Nat') [strat(1 0)] .
 op unquote : Nat -> Nat [strat(1 0)] .
 op unquoteF_._ : Nat List'(Nat') -> List'(Nat') [ctor] .
 op natsFrom : Nat -> List'(Nat') .
 op take : Int List'(Nat') -> List'(Nat') .
 op take' : Int List'(Nat') -> List'(Nat') .
 eq natsFrom(N:Nat) = N:Nat. natsFrom(N:Nat + 1).
  eq quote(nil) = nil'.
  eq quote(V0:Nat . V1:List'(Nat'))
    = quote(V0:Nat). quote(V1:List'(Nat'))' .
  eq quote(take(V0:Int,V1:List'(Nat')))
    = take'(V0:Int,V1:List'(Nat')).
 eq take(0, Z:List'(Nat')) = nil.
 eq take(N:Int,X:Nat . Z:List'(Nat'))
    = X:\mathbb{N}at : take(N:\mathbb{I}nt - 1, Z:\mathbb{I}ist'(\mathbb{N}at')).
 eq take'(0, Z:List'(Nat')) = nil'.
  eq take'(N:Int,X:Nat . Z:List'(Nat'))
    = quote(X:Nat). take'(N:Int - 1,Z:List'(Nat'))' .
 eq unquote(nil') = nil.
 eq unquote(V0:Nat . V1:List'(Nat') ')
   = unquoteF unquote(V0:Nat). unquote(V1:List'(Nat')).
 eq unquoteF V0:Nat . V1:List'(Nat') = V0:Nat . V1:List'(Nat') .
 eq quote(X:List'(Nat')) = X:List'(Nat') [owise].
 eq quote(X:Nat) = X:Nat [owise].
 eq unquote(X:List'(Nat')) = X:List'(Nat') [owise] .
 eq unquote(X:Nat) = X:Nat [owise].
endfm
```
# <span id="page-19-1"></span>B Example producing the list of prime factors of a natural number in Full Maude

```
(fmod LAZY-LIST(X :: TRIV) is
 protecting INT .
 sort List(X) .
 subsort X@Elt < List(X) .
 op nil : \rightarrow List(X) [ctor].
 op _._ : X@E1t List(X) -> List(X) [ctor strat (1 0)].
```

```
20
```

```
op take : Int List(X) \rightarrow List(X).
 var N : Int .
 var X : X@Elt .
 var Z : List(X) .
 eq take(0, 2) = nil.
 eq take(N, X . Z) = X . take(N - 1, Z) .
 endfm)
(view Nat from TRIV to NAT is
 sort Elt to Nat .
endv)
(fmod LIST-OF-NATS is
 protecting LAZY-LIST(Nat) .
 op natsFrom : Nat -> List(Nat) .
 var N : Nat .
 eq natsFrom(N) = N. natsFrom(N + 1).
 endfm)
(fmod PRIMES is
 pr INT .
 pr LIST-OF-NATS .
 op filter : List(Nat) Int Int -> List(Nat) .
 op sieve : List(Nat) -> List(Nat) .
 op primes : -> List(Nat) .
 vars X M N : Int .
 vars Y Z : List(Nat) .
 eq filter(X . Y, O, M) = 0 . filter(Y, M, M) .
 eq filter(X . Y, N, M) = X . filter(Y, N - 1, M) .
 eq sieve(0 \cdot Y) = sieve(Y)eq sieve(N . Y) = N . sieve(filter(Y, N - 1, N - 1)) .
 eq primes = sieve(natsFrom(2)) .
 endfm)
(fmod PNAT is
 pr NAT .
 sort PNat .
 op \hat{} : Nat Nat -> PNat [ctor].
 endfm)
(view PNat from TRIV to PNAT is
 sort Elt to PNat .
endv)
(fmod FACTORS is
 pr PRIMES .
 pr LAZY-LIST(Nat) .
 pr LAZY-LIST(PNat) .
 op factors : Nat List(Nat) Nat -> List(PNat) .
 op factorsOf : Nat -> List(PNat) .
 vars N P E : Nat .
 var PS : List(Nat) .
 eq factors(1, P . PS, E) = P \hat{E} .
```

```
eq factors(N, P . PS, 0)
  = if P divides N
    then factors(N quo P, P . PS, 1)
    else factors(N, PS, 0)
    fi .
 ceq factors(N, P . PS, E)
  = if P divides N
    then factors(N quo P, P. PS, E + 1)
    else (P ^ E) . factors(N, PS, 0)
    fi
  if N > 1 \wedge E > 0.
 eq factors0f(1) = 1 \hat{ } 1.
ceq factorsOf(N) = factors(N, primes, 0) if N > 1.
endfm)
```